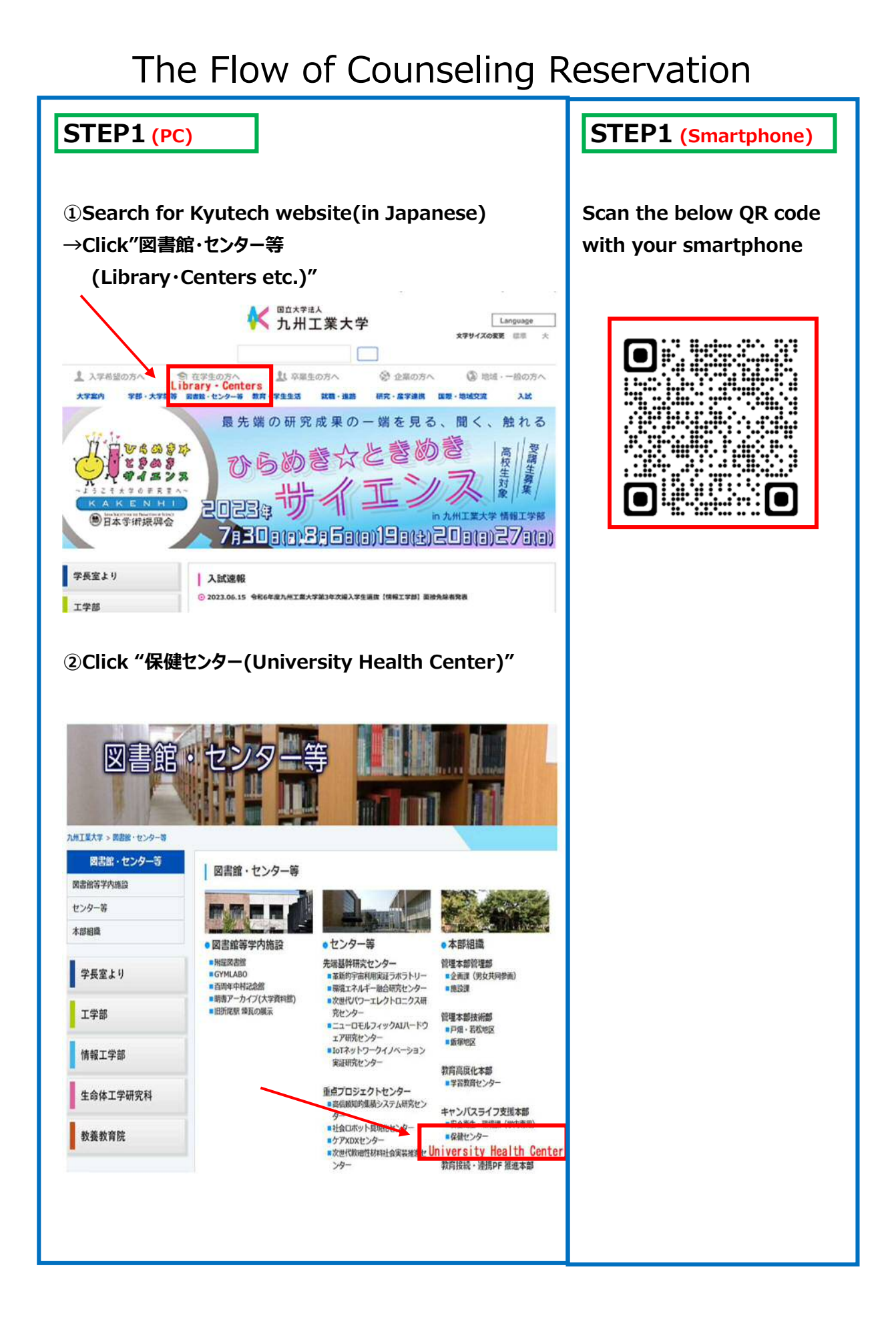

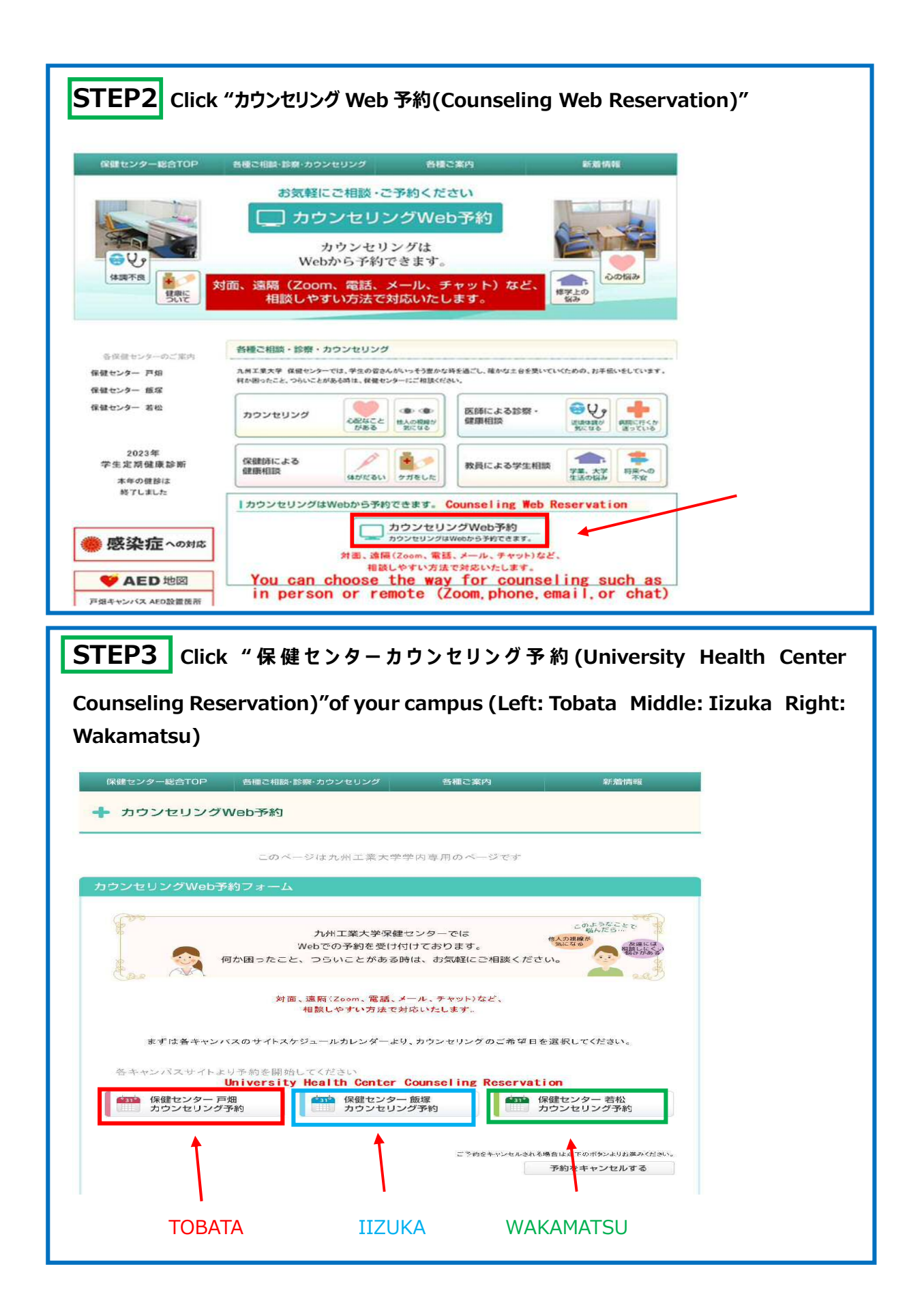

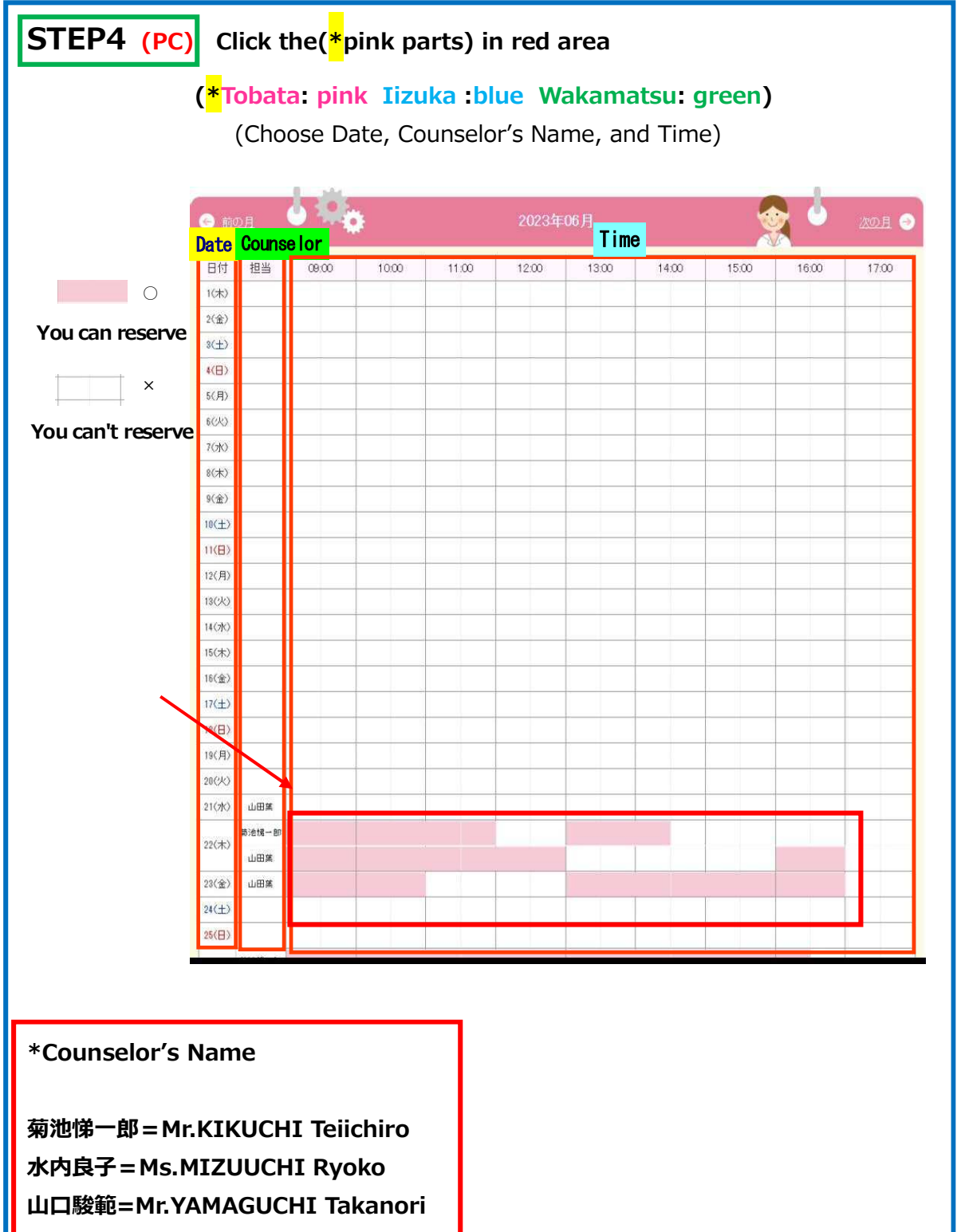

**山田葉=Ms.YAMADA Yo** 

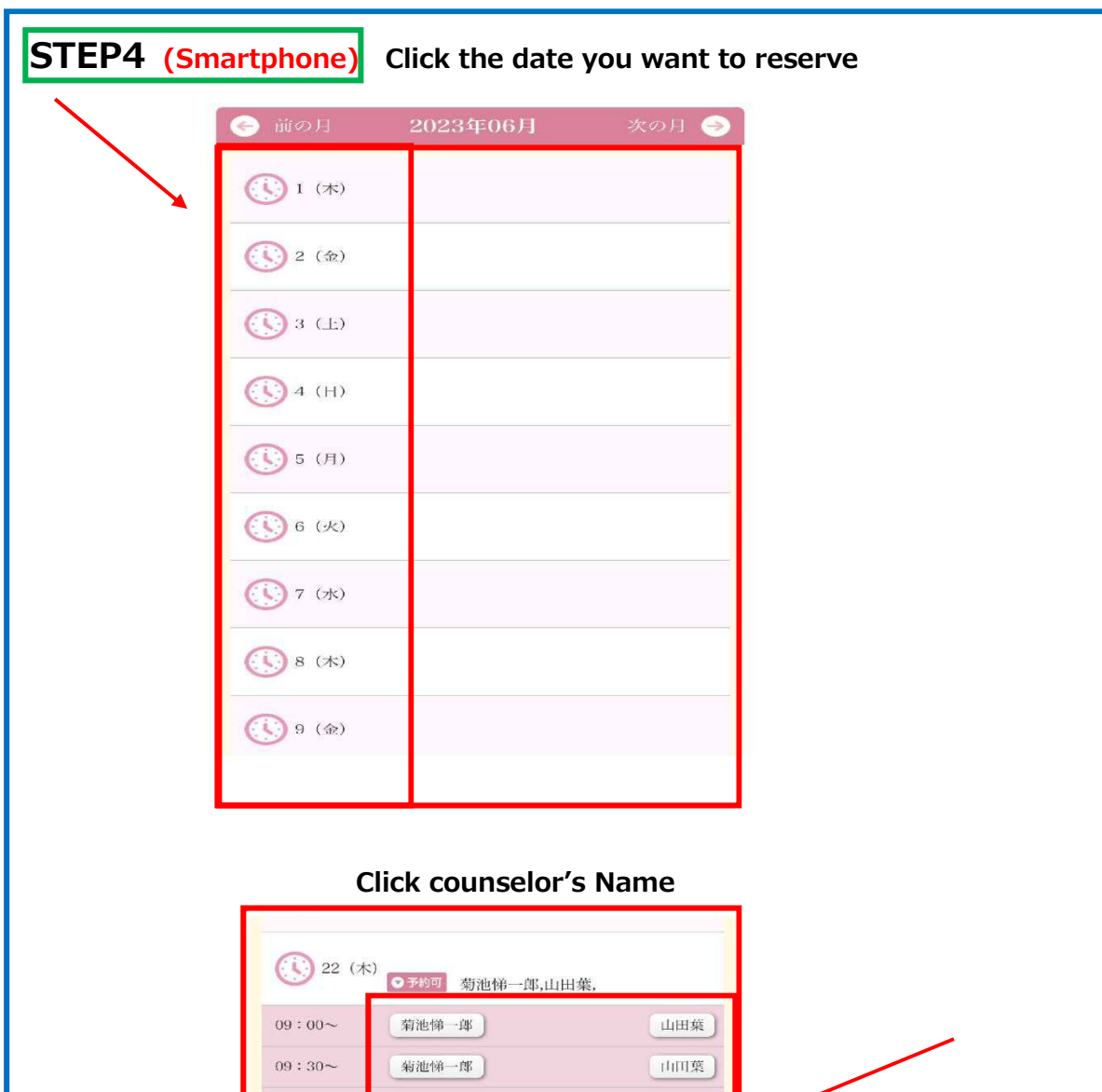

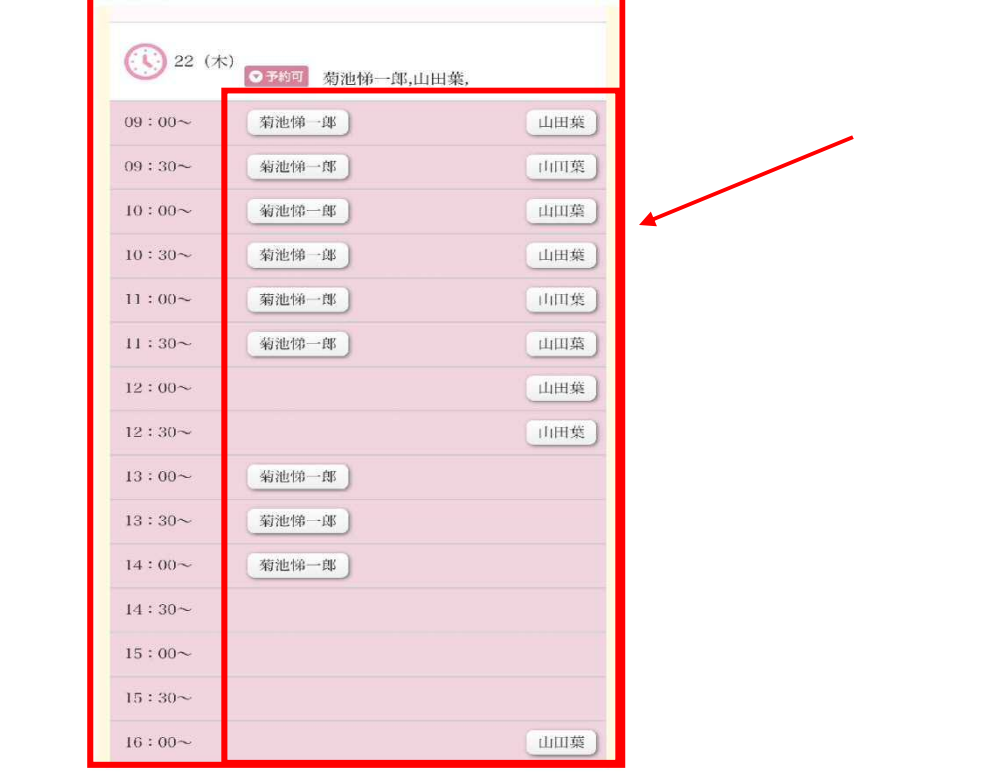

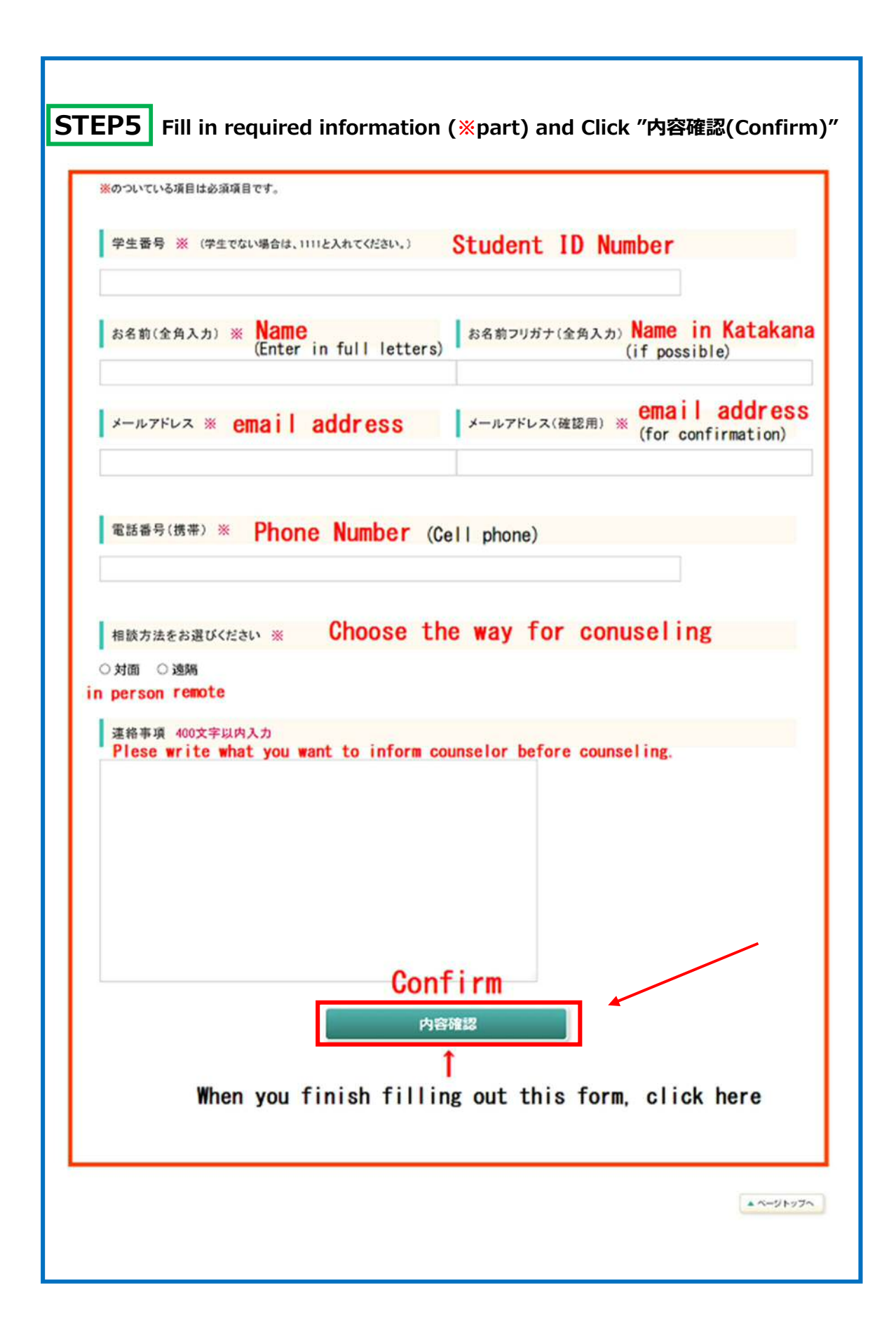

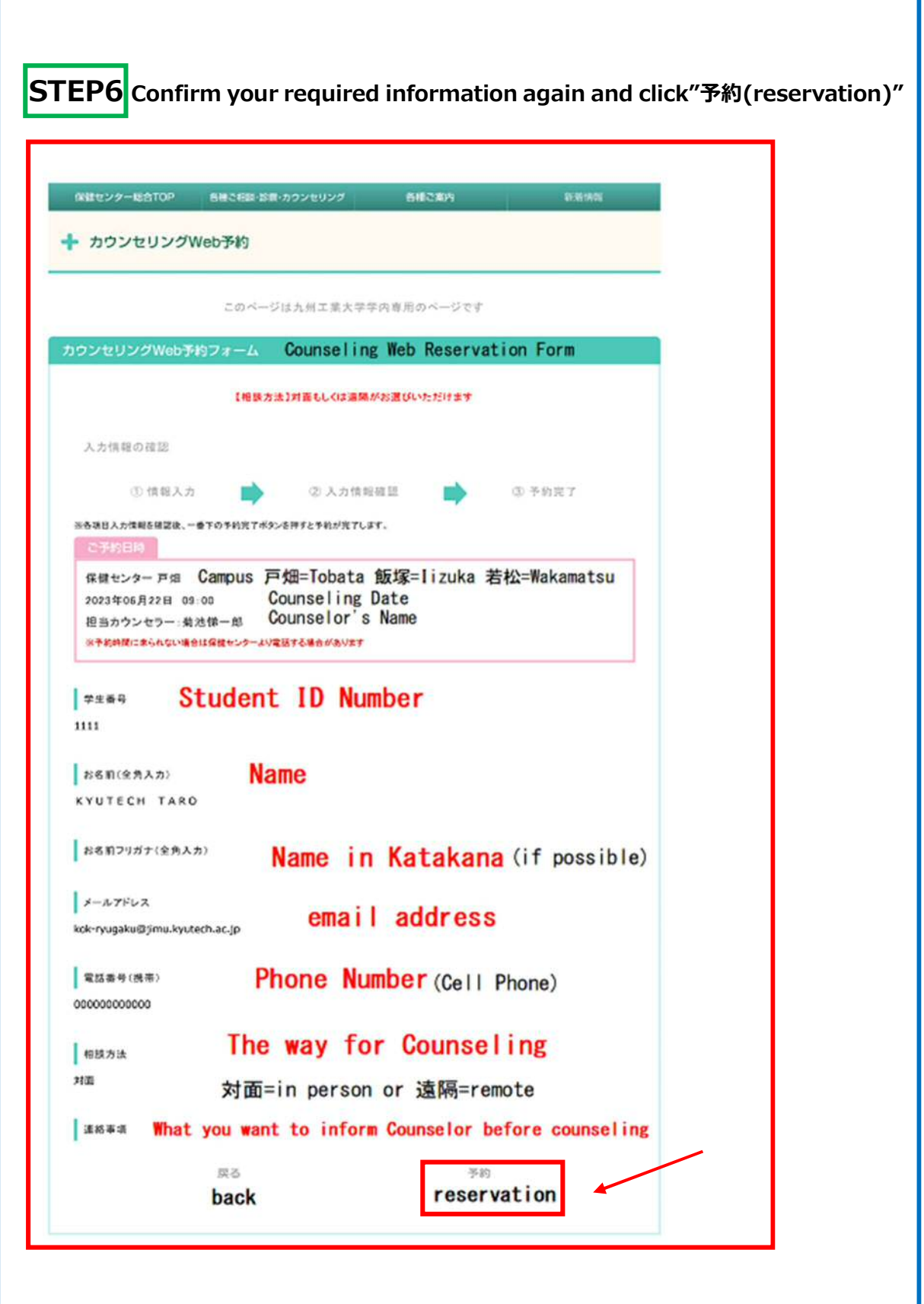

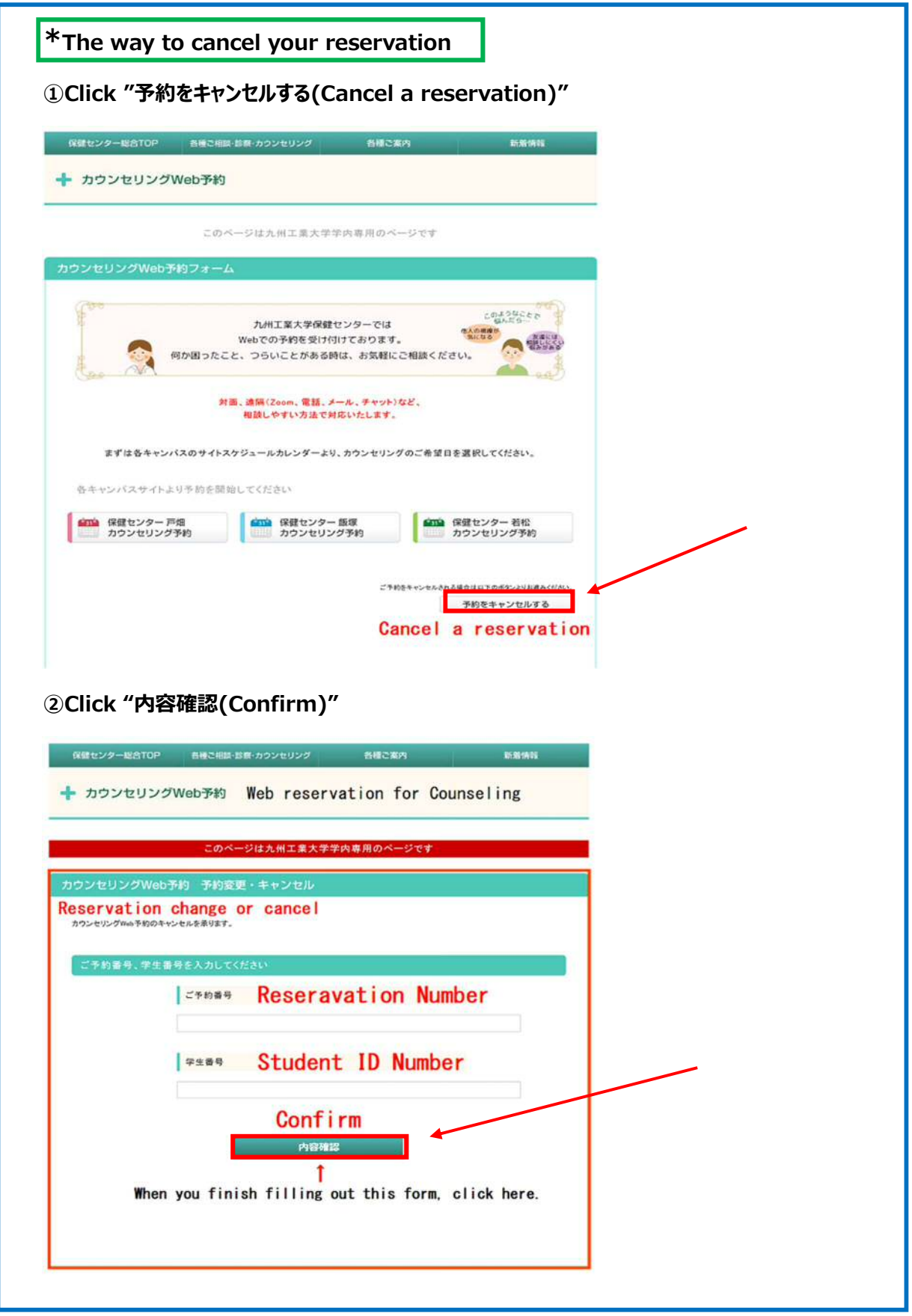